# **ТАМОЖЕННЫЙ СОЮЗ**

# BEPTHOHKAT COOTBET

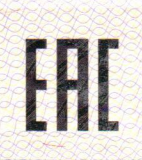

# $N<sub>2</sub>$  TC RU C-RU ME80 B 00080

**Серия RU** № 0042943

#### ОРГАН ПО СЕРТИФИКАЦИИ АВТОНОМНАЯ НЕКОММЕРЧЕСКАЯ ОРГАНИЗАЦИЯ «ЦЕНТР ПО СЕРТИФИКАЦИИ КАБЕЛЬНОЙ ПРОДУКЦИИ «СЕКАБ»

Российская Федерация, 111024, г. Москва, шоссе Энтузиастов, 5

тел. +7 (499) 670-96-23, тел./факс +7 (495) 362-58-39, e-mail: secab@mail.ru,

Аттестат аккредитации № РОСС RU.0001.11МЕ80 от 17.05.2013 г. по 13.05.2015 г., выданный Федеральной службой по аккредитации «РОСАККРЕДИТАЦИЯ»

### ЗАЯВИТЕЛЬ

Общество с ограниченной ответственностью «БРЭКС»

Юридический и фактический адрес: Российская Федерация, 241027, г. Брянск Брянской области, пер. Камвольный, д.9

ОГРН 1023202738790, телефон/факс (4832) 58-53-27, e-mail: brex br@mail.ru

8544 49 910 8

#### ИЗГОТОВИТЕЛЬ

Общество с ограниченной ответственностью «БРЭКС» Юридический и фактический адрес: Российская Федерация, 241027, г. Брянск Брянской области. пер. Камвольный, д.9 ОГРН 1023202738790, телефон/факс (4832) 58-53-27, e-mail: brex\_br@mail.ru

#### **ПРОДУКЦИЯ**

Кабели силовые, не распространяющие горение, с низким дымо- и газовыделением с изоляцией и оболочкой из поливинилхлоридного пластиката пониженной пожарной опасности на напряжение 0,66 кВ марок ВВГнг(A)-LS, ВВГ-Пнг(A)-LS ТУ 3520-008-52875328-2011, серийный выпуск

## КОД ТН ВЭД ТС

СООТВЕТСТВУЕТ ТРЕБОВАНИЯМ

Технического регламента Таможенного союза «О безопасности низковольтного оборудования» (ТР ТС 004/2011)

## СЕРТИФИКАТ ВЫДАН НА ОСНОВАНИИ

Протокола сертификационных испытаний № 21-2/ТС от 10.04.2015 г., проведенных в аккредитованном испытательном центре кабельной продукции АНОЦ «Секаб», № РОСС RU.0001.21МЕ73 от 28.10.2011 г. по 28.10.2016 г., Российская Федерация, 111024, г. Москва, шоссе Энтузиастов, 5.

Акта проверки стабильности производства № 16 от 24.07.2014 г., проведенной представителями ОС АНОЦ «Секаб», № РОСС RU.0001.11МЕ80 от 17.05.2013 г. по 13.05.2015 г., Российская Федерация, 111024, г. Москва, шоссе Энтузиастов, 5.

**АОПОАНИТЕЛЬНАЯ ИНФОРМАЦИЯ** Схема сертификации 1с. Маркирование продукции производить единым знаком обращения на рынке государств-членов Таможенного союза (размером не менее 5 мм) на щеке барабана, ярлыке, прикрепленном к барабану или бухте, и в товаросопроводительной документации. Срок службы кабелей - не менее 30 лет. Условия хранения кабелей в части воздействия климатических факторов должны соответствовать группе ОЖ2 по

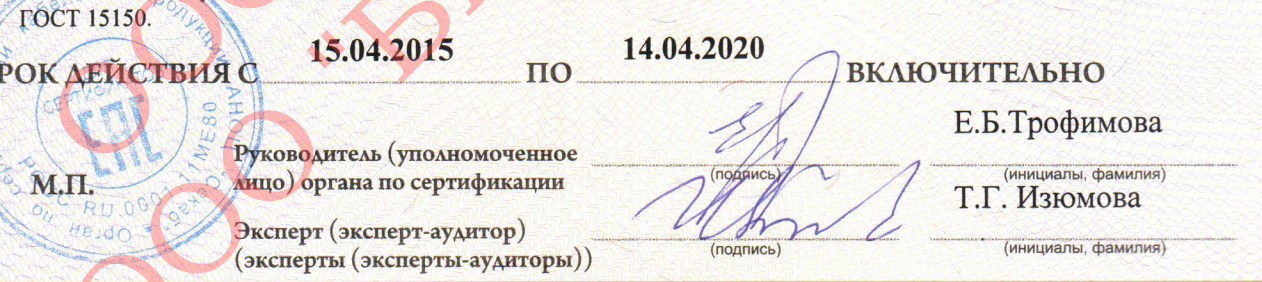

. В 1918 году в 1918 году в 1918 году в 1918 году в 1918 году в 1918 году в 1918 году в 1918 году в 1918 году<br>В 1918 году в 1919 году в 1919 году в 1919 году в 1919 году в 1919 году в 1919 году в 1919 году в 1920 году в